# An Approach to Project Workflow for Professional Biostatistical Services

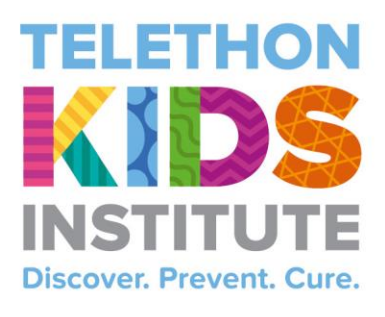

Proudly supported by the people of Western Australia through Channel 7's Telethon

Paul G Stevenson and Matthew N Cooper

Telethon Kids Institute, The University of Western Australia, Perth, Western Australia, Australia

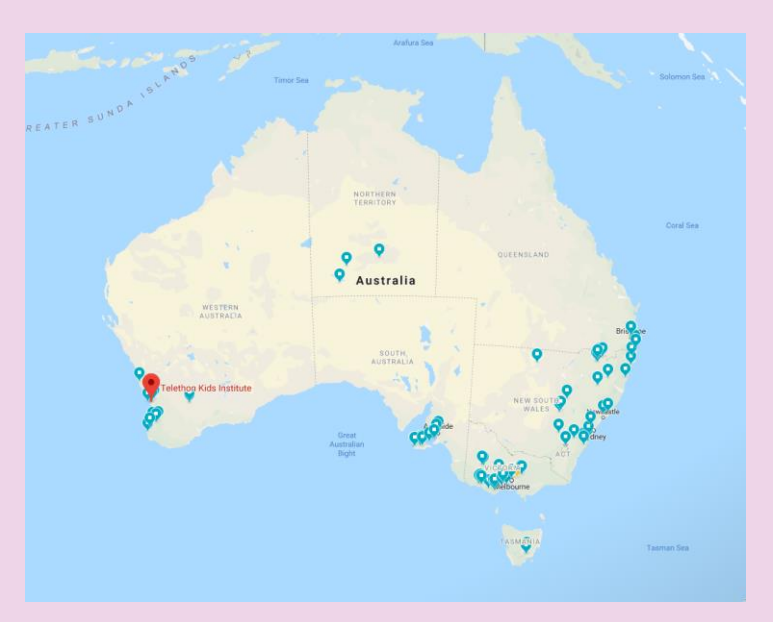

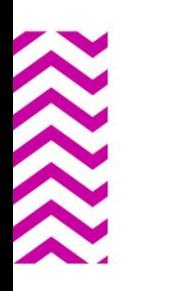

## Background

- Large research groups commonly employ a biostatistician to work across their portfolio of research projects, however not all researches have this capacity
- The Biometrics group at Telethon Kids offers "low-barrier" initial consultations for analysis, data management and database development on a "per-project" basis
- This is attractive to the local health research community as it makes biostatistical expertise affordable and easily accessible.

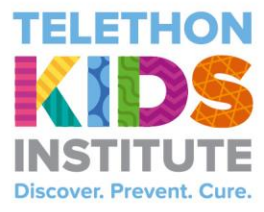

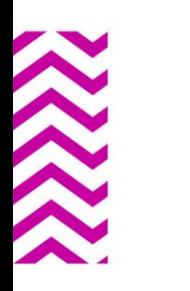

## Background

- Large research groups commonly employ a biostatistician to work across their portfolio of research projects, however not all researches have this capacity
- The Biometrics group at Telethon Kids offers "low-barrier" initial consultations for analysis, data management and database development on a "per-project" basis
- This is attractive to the local health research community as it makes biostatistical expertise affordable and easily accessible.

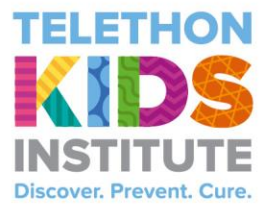

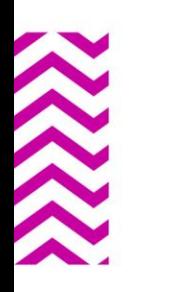

## Motivation

- Standardise our workflow and automate new project initiation using the R programming language
- Incorporate the principles of "reproducible research" to ensure every step of our analysis is traceable and verifiable
- Create beautiful HTML documents out-of-the-box that don't require knowledge of HTML or Javascript
- Set-up a toolbox to help us and our collaborators to get meaning out of data by focusing on "what does this mean" not "how can we do this"

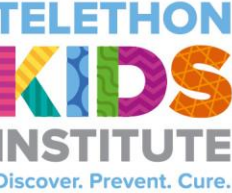

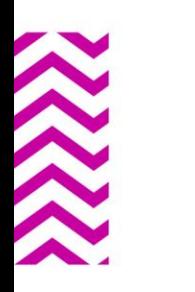

## Motivation

- Standardise our workflow and automate new project initiation using the R programming language
- Incorporate the principles of "reproducible research" to ensure every step of our analysis is traceable and verifiable
- Create beautiful HTML documents out-of-the-box that don't require knowledge of HTML or Javascript
- Set-up a toolbox to help us and our collaborators to get meaning out of data by focusing on "what does this mean" not "how can we do this"

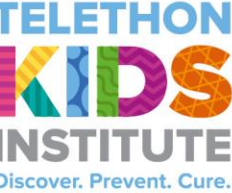

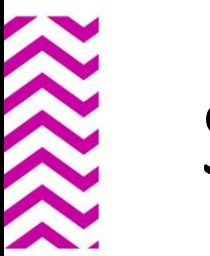

## Standardised Workflow

### **Template Project Directory**

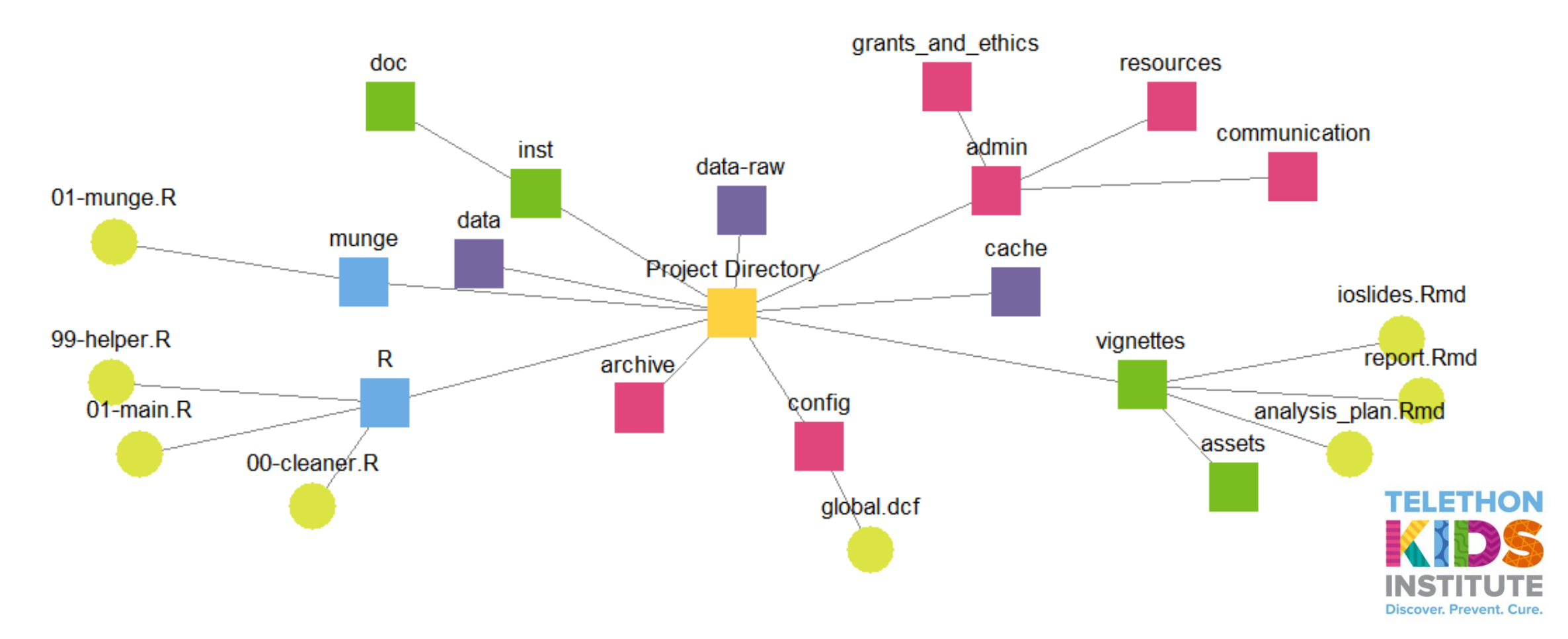

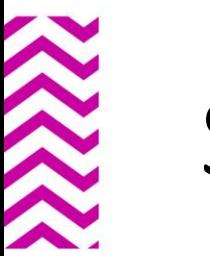

## Standardised Workflow

### **Template Project Directory**

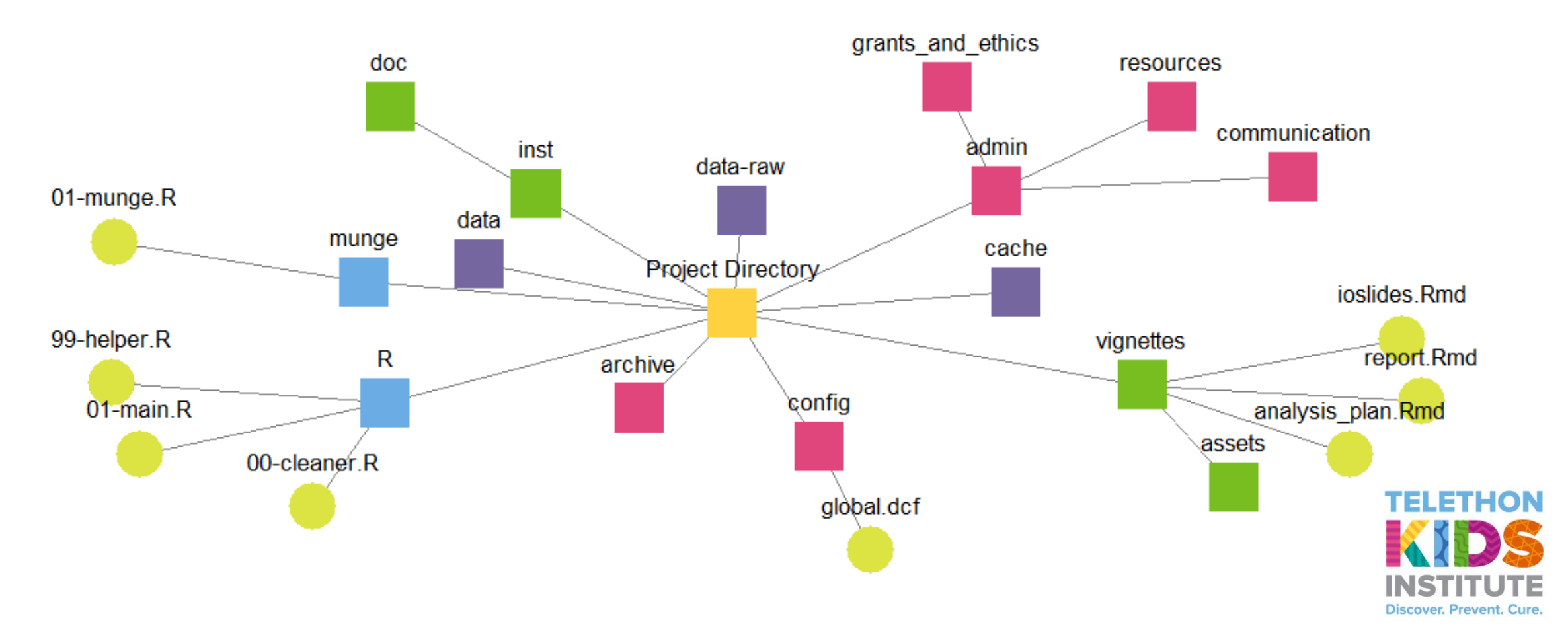

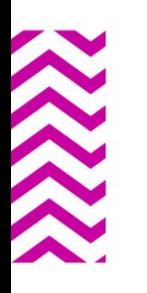

# Project Automation

### ProjectTemplate

- Our default project templates build on the ProjectTemplate package
- Automate:
	- Raw/cached data loading (either, both or none)
	- Execute data wrangling scripts
	- Load project libraries
- Project Creation is Quick and Simple: **options(ProjectTemplate.templatedir = "path/to/templates") create.project(paste("path/to/projects", "00\_project" , sep = "/"), template = "biometrics\_project")**

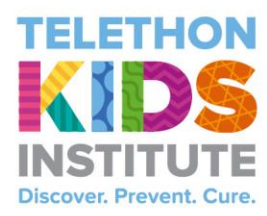

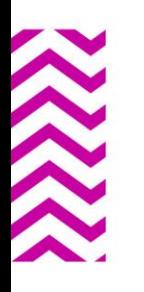

## Reproducible Reporting

- R Markdown allows a seamless transition between text and script in a single document
- Automate tables, figures, models, analysis and commentary in a single document
- When the underlying data is changed, the report can be designed to completely update to reflect the current state of collection
- Beautiful documents can be created with little extra scripting beyond the analysis
- Version control *via.* GitHub/GitLab/BitBucket

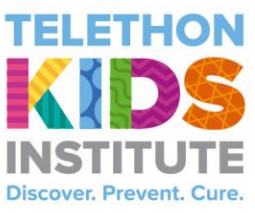

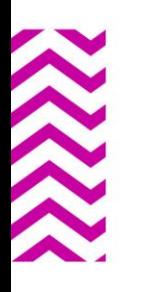

## Reproducible Reporting

- R Markdown allows a seamless transition between text and script in a single document
- Automate tables, figures, models, analysis and commentary in a single document
- When the underlying data is changed, the report can be designed to completely update to reflect the current state of collection
- Beautiful documents can be created with little extra scripting beyond the analysis
- Version control *via.* GitHub/GitLab/BitBucket

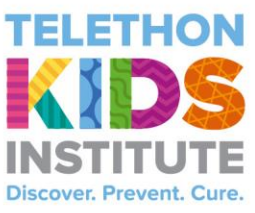

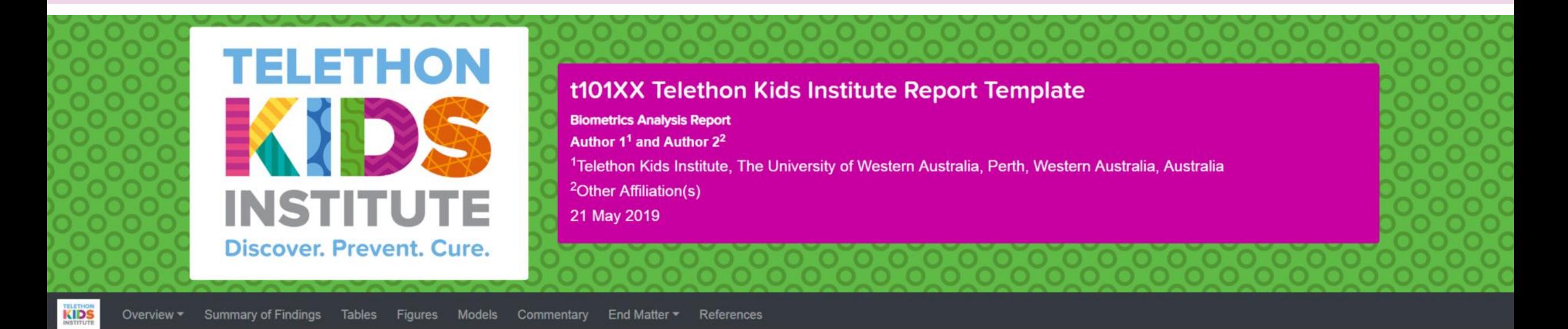

#### Overview

XXX from the XXX Research Team is looking to engage in consultation with the Telethon Kids Institute's Biometrics team to undertake statistical analysis to determine brief project summary.

Study overview to put the analysis in context.

**Research Questions** 

1. Research Question 1

2. Research Question 2

### **Summary of Findings**

### **Tables**

Table 1: Caption

Sepal.Length Sepal.Width Petal.Length Petal.Width **Species** 

 $5.1$ 3.5  $1.4$ 0.2 setosa

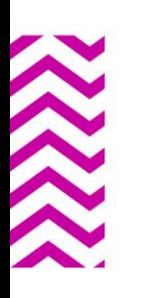

# Our Toolbox

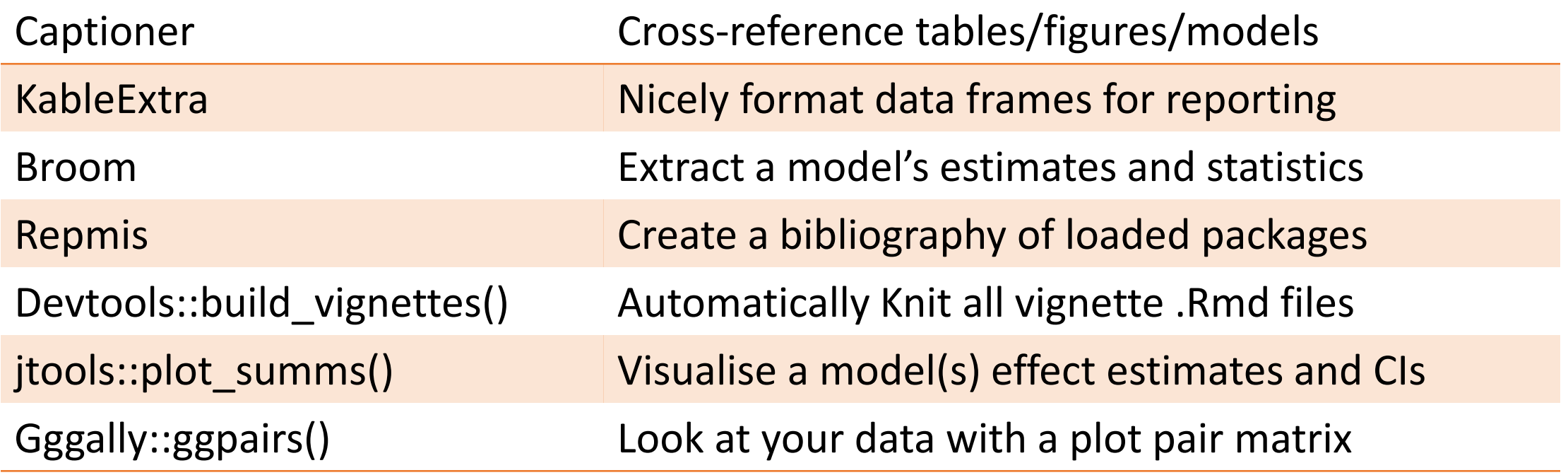

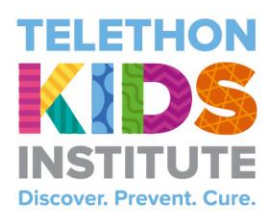

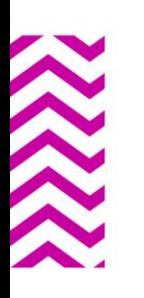

# Our Toolbox

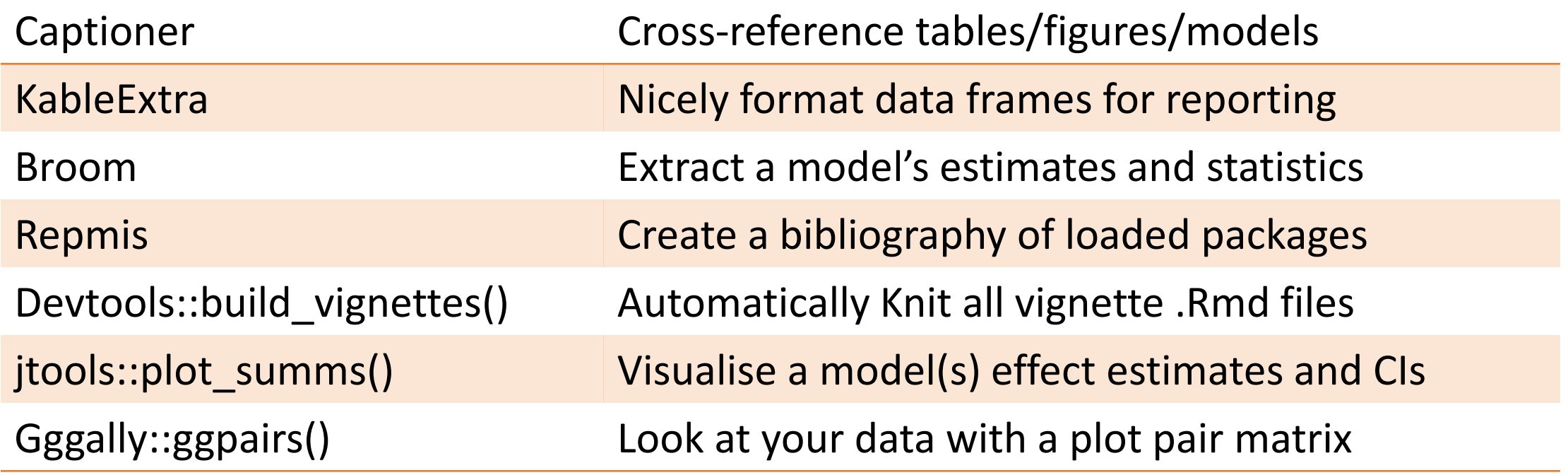

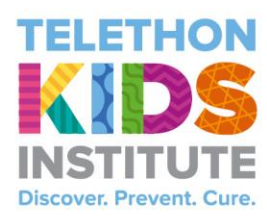

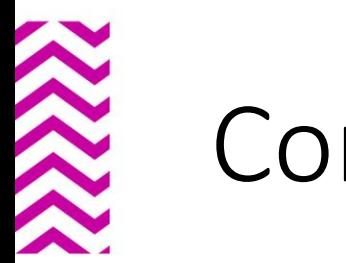

## Conclusion

- This approach allows us to streamline our workflow to expeditiously initiate projects and produce professional looking reports in multiple formats directly from the analysis package without wasting time on the non-analytical aspects of our projects
- The workflow that we use is identical and successful for both simple and large-scale projects
- Our researchers have been impressed by the capability of  $qqplot2$ and plotly graphic tools to help them visualise and better understand their data

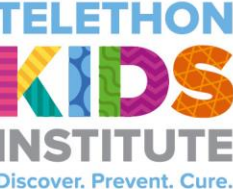

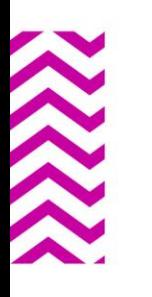

## Acknowledgements

- UseR!2019 Organising Committee
- Matt Cooper, Bethy McKinnon, Peter Jacoby
- Telethon Kids Institute People and Culture Team
- Out template project is available as a Docker container: <https://github.com/TelethonKids/rstudio>
- The HTML reporting template is on GitHub: <https://github.com/TelethonKids/biometrics>

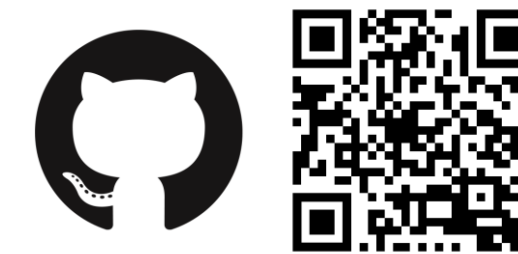

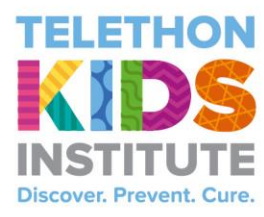